## **VERITAS**

# **RECOVER WITH CONFIDENCE**

Implement a plan that leaves zero doubt about recovery.

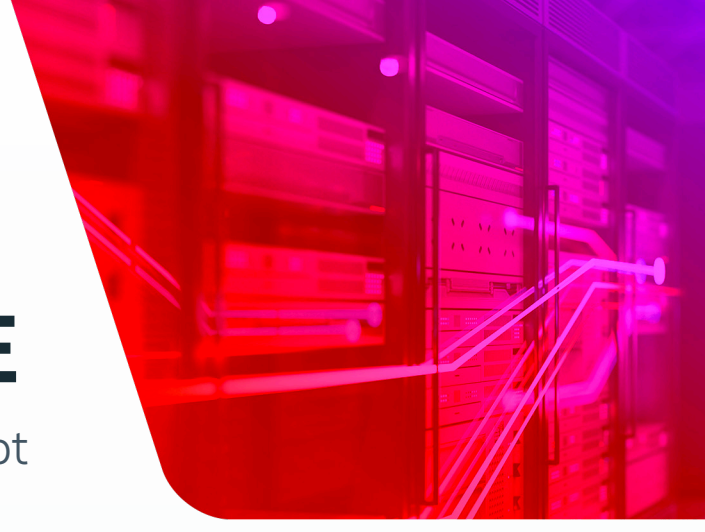

Avoid the damage that downtime and data theft can cause. Prepare today for resilience tomorrow with our Cyber Recovery Checklist.

#### [See the Complete Cyber Recovery Checklist](https://www.veritas.com/content/dam/www/en_us/documents/at-a-glance/AG_cyber_recovery_zero_doubt_checklist_V2091.pdf) ›

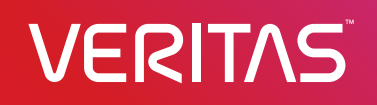

1 (866) 837-4827 • www.veritas.com

Copyright © 2024 Veritas Technologies LLC. All rights reserved. Veritas and the Veritas Logo are trademarks or registered trademarks of Veritas Technologies LLC or its affiliates in the U.S. and other countries. Other names may be trademarks of their respective owners. V2090 04/24

Turn on malware detection and retention rules.

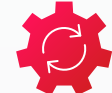

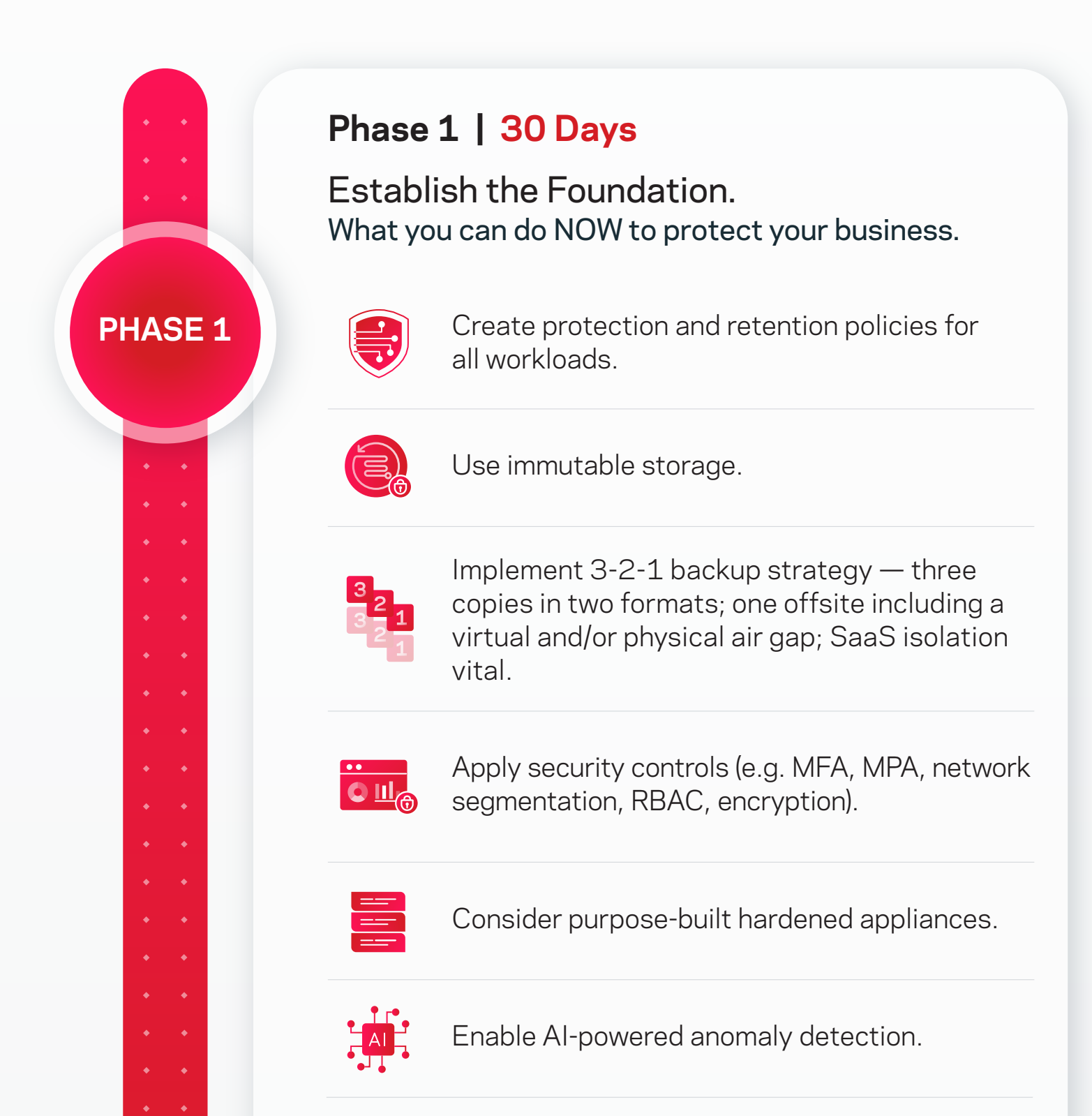

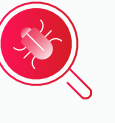

Update software and security patches (ongoing).

### **Phase 2 | 60 Days**

Proactively Manage Risk. Focus on people, processes, and technology.

Identify "missing" critical assets.

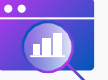

Conduct dark data assessment.

Discover and classify sensitive data.

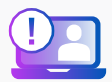

Identify and monitor high-risk end-user behavior.

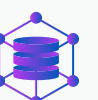

Create an isolated recovery environment (IRE or clean room).

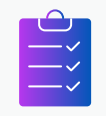

Develop recovery runbooks, prioritizing order of operations.

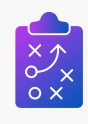

Integrate with SecOps and establish incident response playbooks (e.g. SIEM / SOAR / XDR integration).

### **Phase 3 | 90 Days**

Refine. Rehearse. Adapt.

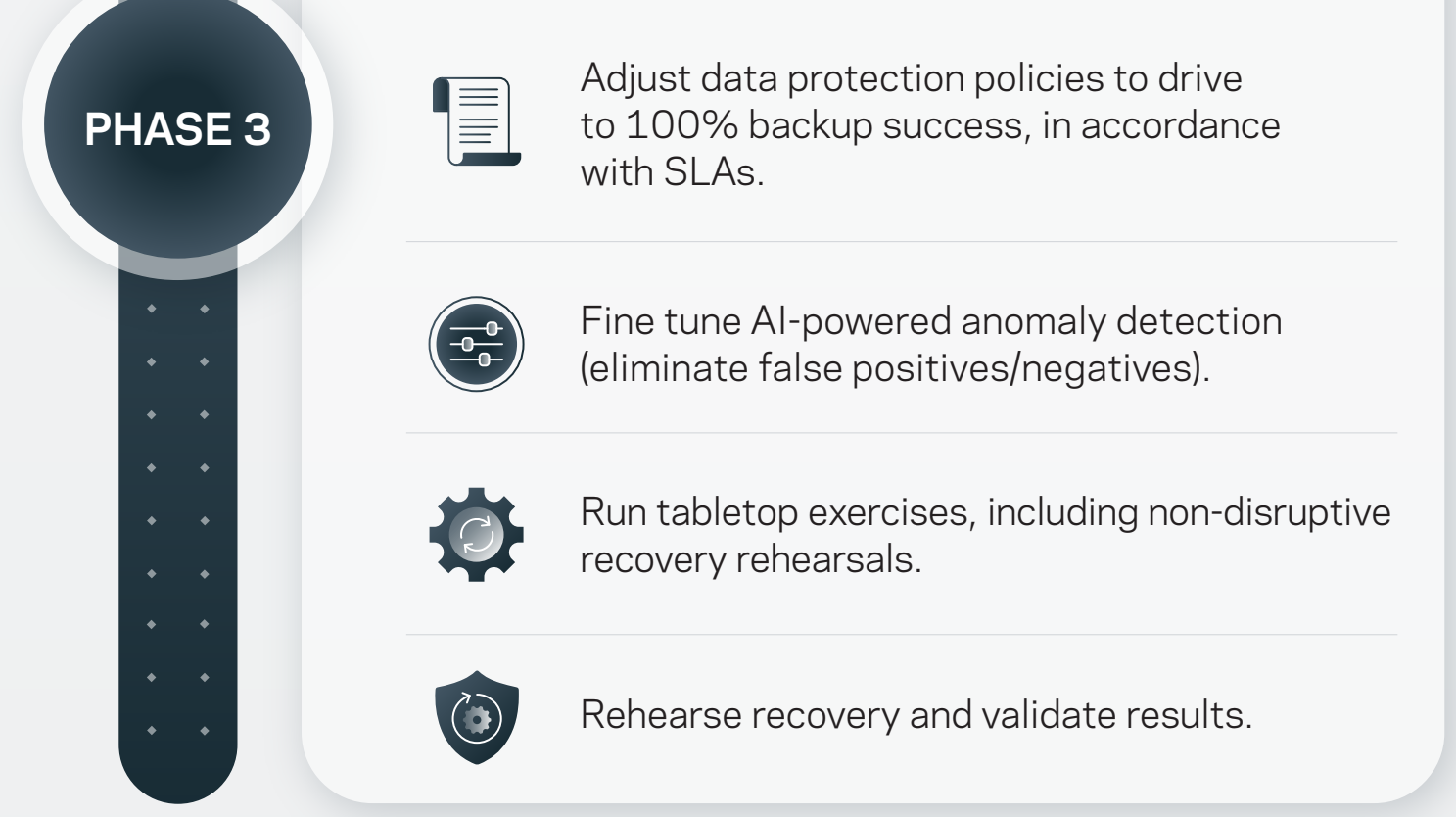

**PHASE 2**

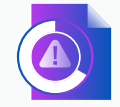